## Photoshop 7.0 for Mac

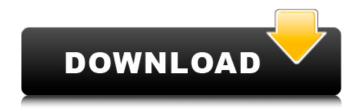

Photoshop Download Free 7.0 Crack [32|64bit] (April-2022)

\*\*Adobe Dreamweaver CS6:\*\*

This Web design tool is the successor to Adobe Dreamweaver CS5. Dreamweaver provides improved tools for Web designers to edit HTML, CSS, and XHTML code. It also has a visual interface for creating sites for the different

web browsers. The biggest drawback of Dreamweaver is that it's a commercial product and not free software as most open-source software is. It has a steep learning curve and it takes time to master. Dreamweaver CS6 includes a tabletlike interface similar to that of Photoshop, which makes it easy to edit graphics and media files. When you're editing HTML code, it's easy to move the cursor from place to place using a traditional keyboard. Dreamweaver makes it possible to reorder paragraphs of

text that have been rearranged in the HTML code so that you can easily create changes in CSS styles.

Photoshop Download Free 7.0 Crack + Torrent [Mac/Win]

This article will teach you to take advantage of the limited features of Photoshop Elements to create stunning images. Follow along with the step-by-step tutorials to get a great finished product. Note: If you want to be inspired by the creation process, check out the tutorial video walkthrough below! Get the

best quality results with our Photoshop Elements tutorials This article covers a lot of editing techniques and you may not need all of them. Find out which techniques you need to use to get the look you're after in the article below. Tips and tricks – what you should know about editing images in Photoshop Elements When you're in the editing process of an image, there are a few things you should know. Use the basics like crop, straighten, and rotate images to get started Look for the little

tools and controls you should use Don't edit directly on the canvas as you're working Don't waste time undoing things Use many different types of brushes Use the free Photoshop Elements you're likely to find on a lot of different places Learn about layers and layers of detail Find out what you should save and what you should discard Use the command-line tool Create a dark version of your image Create images for printing and printing for your images Use the PSD files and images in this

tutorial Because Photoshop Elements is an alternative to Photoshop, the free version has fewer features than the professional one. The free Photoshop Elements is a good place to start to get familiar with the software and to know its limits. If you want to download the full version of Photoshop Elements, you can buy a license for \$9.95 per month, \$59.90 per year, or \$69.90 for a lifetime license. Because of the less powerful features of Photoshop Elements, you don't

necessarily need to purchase an annual or lifetime license. You can also upgrade the features in the trial version to unlock the full version when you are ready to purchase it. You can test out features before you buy it, and keep on using the trial version until you are ready to upgrade. Tutorials: Crop, Straighten, Rotate, Resize, and Brighten-Down an Image This is a quick tutorial to make a basic change to an image. You can use this tutorial to make images 05a79cecff

Photoshop brushes, however, don't work the same way as real brushes. Instead, Photoshop uses them to specify a general shape, such as a circle or rectangle, for the purpose of applying a particular effect or blending two layers together. Select the Brush tool (B) and choose a brush in the toolbar or press the 'B' key. The Brush tool is usually used to paint on layers and text. The Brush tool is a useful tool for painting and more. Let's draw a

line on our image and then use the blur brush to blur the line. In this case, we want to paint the outline of the bird, so in the tool palette, create a new Layer called 'Bird outline', and then start painting on this new layer using the Brush tool. As I mentioned above, brush tools need a closed shape, like a rectangle or circle. Make sure you select the Brush tool (B) and choose the shape of the bird from the Brush Selectors below. Free Download A useful tool is the paintbrush in Photoshop. It lets you draw basic objects on top of any existing image. While the Brush tool is used to paint and adjust the shape of text and other objects, the Paintbrush can be used to draw basic shapes and add color. As you can see here, you can use the paintbrush to draw circles, rectangles, lines, and even a heart. The paintbrush will let you select the size and color of a brush stroke. Before you create a new brush, you can choose a current brush in the brush palette. Your current brush is the default brush in the brush

palette. A great feature is the ability to save strokes to the undo history. To get there, simply press the command and 'Z' keys, which will let you add strokes to the undo history. While we are adding strokes here, press the command and 'Z' keys to go to the undo history. Another tool for sketching and then erasing strokes in Photoshop is the Eraser. In order to erase the lines we just drew, select the Eraser tool (E) and select the eraser brush. Our latest stroke should be selected. Using the drop

tool, we can add any shapes we want on top of our image.

What's New In Photoshop Download Free 7.0?

About Me Running is my passion and I'm so happy it found a way into my lifestyle. I'm also a scientist by profession. I love my career and when I have free time I like traveling, reading, practicing my languages and cooking. I also like more active sports like camping, cycling, hiking, paddleboarding, kayaking,

kitesurfing, etc. You might also like: Just wanted to say that I'm also keen on the flip flop image you posted above. They are gorgeous and I love the details in the cut outs as well as the fact that you have chosen to switch the colours around. Just wanted to say that I'm also keen on the flip flop image you posted above. They are gorgeous and I love the details in the cut outs as well as the fact that you have chosen to switch the colours around. California Gov. Jerry Brown said Thursday the

state's high-speed rail project will be completed as promised, along with a host of other projects, including building 100,000 homes over three years. The Democrat, speaking at a transit conference held in the San Francisco Bay Area, said the state will have its first section of high-speed rail running by 2020. "Projects like this one can be absolutely transformative. They can be groundbreaking," he said. "We're going to be ahead of schedule and under budget." Brown said that the

state's \$64 billion high-speed rail project will cost \$33 billion at current estimates, including \$12 billion spent to buy land. It will use a mix of federal, state and local money and some \$9.3 billion in private investment. The system will be built in stages, with the first segment running from San Francisco to Los Angeles starting in 2020. Construction on the first segment of the system will begin next year, and the first revenuegenerating section between Merced and Bakersfield is expected to open

in 2020 as well. Once the system is completed, it will have speeds of up to 220 mph. It's also expected to cost taxpayers less than predicted. But federal investigators have been investigating about \$1 billion in federal grants awarded to the project. The state project received \$3.2 billion in federal grants, though \$2.7 billion was awarded to the state in federal stimulus money in 2009 and 2010. According to a July report by the Office of the Inspector General for the U.S.

**System Requirements For Photoshop Download Free 7.0:** 

CPU: Intel® Core<sup>TM</sup> i7 or higher Intel® Core<sup>TM</sup> i3 or higher Intel® Core<sup>TM</sup> 2 Duo or higher AMD Phenom II or higher AMD Athlon II X4 or higher AMD Sempron II or higher RAM: 2 GB or more GPU: NVIDIA GeForce 8800 or higher AMD Radeon HD 3800 or higher NVIDIA GeForce GTX 560 or higher NVIDIA GeForce GTX 570 or higher NVIDIA GeForce GTX 680 or higher AMD Radeon HD

https://community.tccwpg.com/upload/files/2022/07/I6ZsaB3qu9nCRhJrV9Kj\_01\_4ebc25ff1a03cc3ff34a36340d7e40a8\_file.pdf

https://thecryptobee.com/how-to-get-your-photoshop-free/

https://evol.ai/dgex/index.php/advert/photoshop-7-0-01-4-personal-use-license-key/

https://mediquestnext.com/wp-content/uploads/2022/07/tawnemme.pdf

https://glass710.cl/?p=10817

http://18.138.249.74/upload/files/2022/07/knuJl8n3apS3DRFHNcbY 01 9bb361301d0b7780abdc4ef2c7301f6e file.pdf

http://lambasafar.com/2022/07/01/59878/

https://www.plori-sifnos.gr/adobe-photoshop-cs3/

https://nisharma.com/are-you-looking-for-free-photoshop-textures/

https://boomingbacolod.com/free-vector-ocean-photoshop-layer-styles-and-50-tutorials/

https://marketstory360.com/news/40156/adobe-teacher-cost/

https://xn--80aagyardii6h.xn--p1ai/clone-image-easily-in-photoshop-9757-127999/

https://mylacedboutique.com/wp-content/uploads/2022/07/Download Adobe Photoshop CC 2015 for free.pdf

https://usalocalads.com/advert/adobe-photoshop-cc-20-5-2-patch/

https://shahjalalproperty.com/wp-content/uploads/2022/07/alborph.pdf

http://www.giffa.ru/who/download-adobe-photoshop-cs3-full-version/

https://www.realvalueproducts.com/sites/realvalueproducts.com/files/webform/berwdela628.pdf

https://timber-wolf.eu/wp-content/uploads/Adobe Photoshop 60 Activator.pdf

https://kramart.com/photoshop-5-5-free-download-full-version/

https://www.townofholliston.us/sites/g/files/vyhlif706/f/uploads/town\_department\_office\_hours.pdf